## **TD2 : Programmation linéaire en nombres entiers**

**Exercice 1** (Problème du sac à dos)**.**

Un randonneur veut remplir son sac à dos de capacité (poids maximal) *W* = 22 en maximisant l'utilité totale des objets qu'il emporte avec lui. Le nombre de certains objets est limité. Les objets à sa disposition sont :

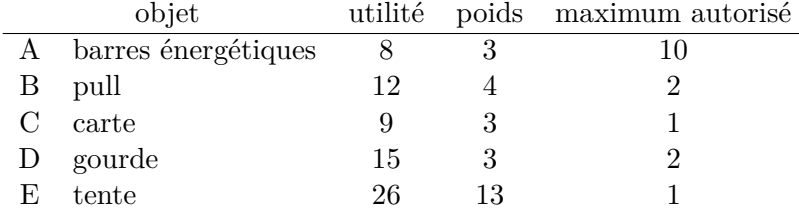

(a) Donner une solution réalisable du problème (pas forcément optimale). Quelle est une solution optimale ? Que se passe-t-il si on ne limite pas le nombre d'objets de chaque type ?

- (b) Proposer un programme linéaire en nombres entiers (PLNE) pour le modéliser.
- (c) Le problème général dit du "sac à dos" (un grand classique en RO) est défini par un ensemble de *n* objets  $\{O_1, \ldots, O_n\}$ . Chaque objet  $O_i$  a une utilité  $u_i$  et un poids  $p_i$ , ainsi qu'un nombre maximum *m<sup>i</sup>* . Le randonneur a un sac de capacité *W*, et on veut sélectionner un sous-ensemble d'objets à placer dans le sac de façon à maximiser l'utilité totale.

Modéliser le problème général du sac à dos par un PLNE.

**Exercice 2** (Problème du couplage maximum dans un graphe)**.**

On se donne le graphe suivant, qui modélise un problème d'affectation (couplage) de candidates à des postes dans une entreprise. Une arête qui relie une candidate *a* et un poste *x* avec un poids *p* signifie que *a* est apte pour le poste *x*, avec l'aptitude *p*. Chaque candidate est affectée à au plus un poste, et chaque poste, à au plus une candidate. On cherche un couplage qui maximise la somme des aptitudes.

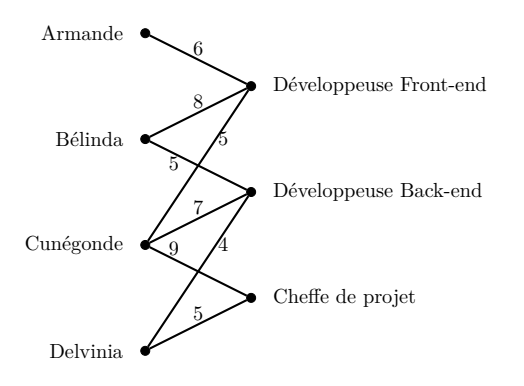

- (a) Donner une solution réalisable du problème (essayer de trouver la meilleure possible).
- (b) Proposer un PLNE pour le modéliser.

(c) Le problème général du couplage maximum (un autre problème classique) est défini pour un graphe  $G = (V, E)$  avec pour chaque arête *e* de *E*, un poids  $p(e)$ . On cherche un ensemble *C* d'arêtes dont le poids total est le plus grand possible, tel qu'aucune paire d'arêtes sélectionnées dans *C* ne partage de sommet.

Modéliser le problème général du couplage maximum par un PLNE.

**Exercice 3** (Voyageur de commerce)**.**

Dans le problème du voyageur de commerce (*Travelling Salesperson Problem*, TSP, en anglais), on a un ensemble de villes avec les distances qui les séparent. On veut parcourir toutes les villes et revenir au point de départ, en minimisant la distance totale parcourue. Par exemple, avec les villes suivantes :

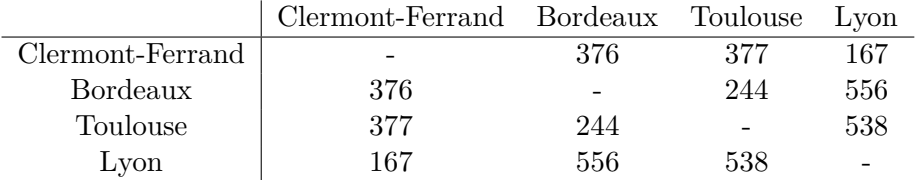

- (a) Décrire une solution réalisable du problème (pas forcément optimale, mais essayez d'en trouver une pas trop mauvaise).
- (b) Proposer un PLNE pour le modéliser, en s'inspirant de la modélisation du problème de plus court chemin, vue en cours.
- (c) Dans le problème général, les villes sont indexées par des entiers : *v*1*, . . . , v<sup>n</sup>* et la distance entre deux villes  $v_i$  et  $v_j$  est notée  $d(i, j)$ .

Proposer un PLNE pour modéliser la version générale du problème. *(Une difficulté quand il y a six villes ou plus, est de s'assurer que le parcours soit connexe : il faut éviter les fausses solutions qui sont l'union de plusieurs petits sous-parcours déconnectés. Pour cela on peut ajouter des contraintes de connexité, demandant à ce que chaque sous-ensemble de villes aie au moins une connexion vers le reste.)*

## **Exercice 4** (Sudoku)**.**

Dans le jeu de Sudoku, on a une grille de taille  $9 \times 9$  dont certaines cases sont pré-remplies. On veut remplir chaque case avec un chiffre de 1 à 9 de façon à ce que pour chaque ligne, chaque colonne, et chacun des 9 carrés de taille  $3 \times 3$  contienne une et une seule fois chacun des chiffres de 1 à 9.

Modéliser ce jeu par un PLNE, en utilisant les variables  $x_{ijk}$  avec  $1 \le i, j, k \le 9$  telles que  $x_{ijk} = 1$  si le chiffre *k* est écrit dans la position *i, j* de la grille, et sinon,  $x_{ijk} = 0$ .